[AAA](https://zhiliao.h3c.com/questions/catesDis/245) **[彭钦](https://zhiliao.h3c.com/User/other/142293)** 2023-05-17 发表

组网及说明

防火墙如何让某一账户只有创建或删除对象组的权限

## 配置步骤

(1)创建用户角色:

role name 222

rule 11 permit command system-view ; object-group \*

(2)创建用户,授权相应用户角色:

local-user xxx class manage

password hash

\$h\$6\$XYLGpjYaHMSU1g3L\$pHw3YcpLb6rfTRWJREPQ2B46nDo5M3Mw74mGzsWFY1FBe0GmkuA

Fpdo17duruluJliw9ca/kFH0Rwc10P+fPuA==

service-type ssh

authorization-attribute user-role 222

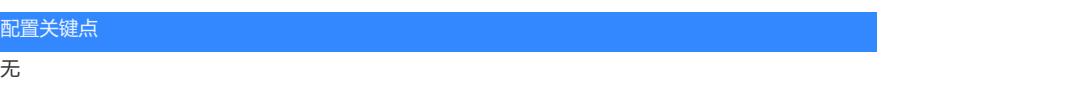